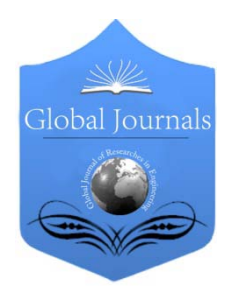

Global Journal of Researches in Engineering Mechanical and Mechanics Engineering Volume 13 Issue 4 Version 1.0 Year 2013 Type: Double Blind Peer Reviewed International Research Journal Publisher: Global Journals Inc. (USA) Online ISSN: 2249-4596 Print ISSN:0975-5861

### Development of a Tool for Programming the Machining Instructions in a CAM Environment

### By Rahou M, Sebaa F.

Abstract - The objective of this paper is the develeppement a tool for programming the machining instructions in a CAM environment. To help the NC programming of all addresses, it was developed a module contributing to the adaptation of CN addresses for different languages FANUC, FAGOR, NUM, SINUMERIK and EIA, turning and milling. This module serves several functions. The first function is to seek designation of preparatory functions after selecting the command "/ operation" and "G-code" and the auxiliary functions. The second function allows the identification of all NC addresses with writing syntax desired codes. The third function is to automate the calculation of various parameters of cutting. The fourth function is devoted to the simulation programs.

Keywords : CAM, Tool, programming, here. GJRE-A Classification : FOR Code: 091004

## Development of a Tool for Programming the Machining Instructions in a CAM Environment

Strictly as per the compliance and regulations of :

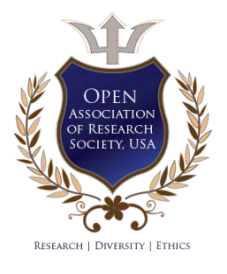

© 2013 Rahou M, Sebaa F. This is a research/review paper, distributed under the terms of the Creative Commons Attribution-Noncommercial 3.0 Unported License http://creativecommons.org/licenses/by-nc/3.0/), permitting all non commercial use, distribution, and reproduction in any medium, provided the original work is properly cited.

# Development of a Tool for Programming the Machining Instructions in a CAM Environment

Rahou M, Sebaa F.

Abstract - The objective of this paper is the develeppement a tool for programming the machining instructions in a CAM environment. To help the NC programming of all addresses, it was developed a module contributing to the adaptation of CN addresses for different languages FANUC, FAGOR, NUM, SINUMERIK and EIA, turning and milling. This module serves several functions. The first function is to seek designation of preparatory functions after selecting the command "/ operation" and "G-code" and the auxiliary functions. The second function allows the identification of all NC addresses with writing syntax desired codes. The third function is to automate the calculation of various parameters of cutting. The fourth function is devoted to the simulation programs.

Keywords : CAM, Tool, programming, here.

#### I. Introduction

he programming of CNC based on standard programming languages. It turns out that these standards are not complete. The directors of CNC (DNC) to adapt the specifications of their machines. The standards describe programming languages also called commands. Each builder DNC trying by all means to differentiate its products from those of competition, and develop the standard programming languages [1].  $\prod_{(D) \in C}$ 

The program content is developed with reference to the ISO standard for machine language frequently in control manager regarding the specificities of each manufacturer DNC. Since each manufacturer control manager tries by all means to differentiate its products from those of the competition and develops programming languages standard FANUC SINUMERIK, NUM, SIEMENS, PHILIPS, BOSCH, FAGOR, MAZOL, .

A set of tutorials enabling the discovery and language learning machine was developed highlighting some functions preparatory core and CNC technology. We can quote EMCO, DENFORD, PROCAM, Tour Assistance, the ARDEM (Association for Research and Development Multimedia Computer Education) who developed three tutorials (CONCEPT CN CN DIDA, IPMO), the association MECAPASSION, DS, SOLIDCONCEPTER software provides several commands, using the operator command is equivalent to choosing the post desired processor. Orders and REALMECA FAGOR offer intuitive tools to machines, using a group technology based on statements of form (dot machining operations). Other work has been developed to provide the learner the basics of CNC programming, but limited to one language [2].

This work aims to study the incompatibility of NC commands the most used and the development of a tool for NC programming in a CAM environment.

#### II. Incompatibilities Address

The most common standard is the ISO standard (ISO 840) which defines the alphabet based on the ASCII code and additional standards that define the programming format (ISO 1056, 1057, 1058, 1059, 2539) [3].

Table 1 shows some differences in codes with two names for the same code [4,7].

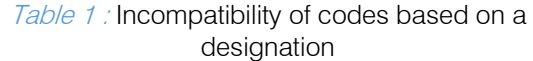

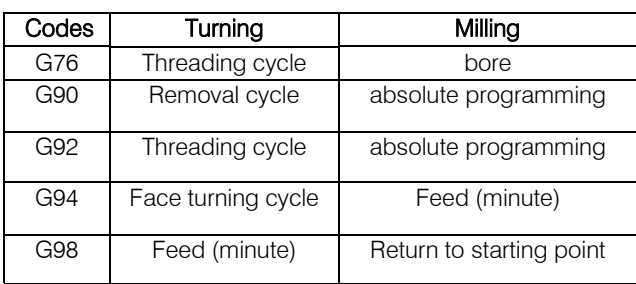

Some manufacturers of DNC (FANUC, FAGOR) use the same code in turning and milling for two different designations such as for Fanuc and different codes for the same designation. These differences are even more pronounced in the case of FAGOR. To the SINUMERIK, the same codes are generally used for the same designations. As for the NUM control, using the ISO code, there have been no differences in designation for the same code.

With the exception of preparatory functions and auxiliary functions, the result after the statistical study of these addresses the following [5, 10]:

-37.50% use the same designation

-25% use two names

- -08.33% use three designations
- -08.33% use four designations
- -08.33% use five names (addresses Q, H)
- -04.16% use seven nominations (address P)
- -04.16% use eight nominations (Address R)
- -04.16% use nine nominations (e-K)

Faced with a likely lack of consultation and a fierce business competition, it continues to see a nonuniformity of language difficulties caused by the programming of CNC [6]. Hence the importance of developing a tool for NC programming for different orders.

#### III. Statistical Study on nc Addresses

The programming of CNC machines based on standard programming commands. These standards are incomplete. Builders directors CNC fit the specifications of their machines.

NF standards (ISO 6983-1) (NF Z68-037), NF [ISO 4342] describe programming languages [8]. These are inconsistencies despite numerous standardization efforts.

Figure 1 shows a general representation of incompatibilities NC addresses for different commands studied [10] .

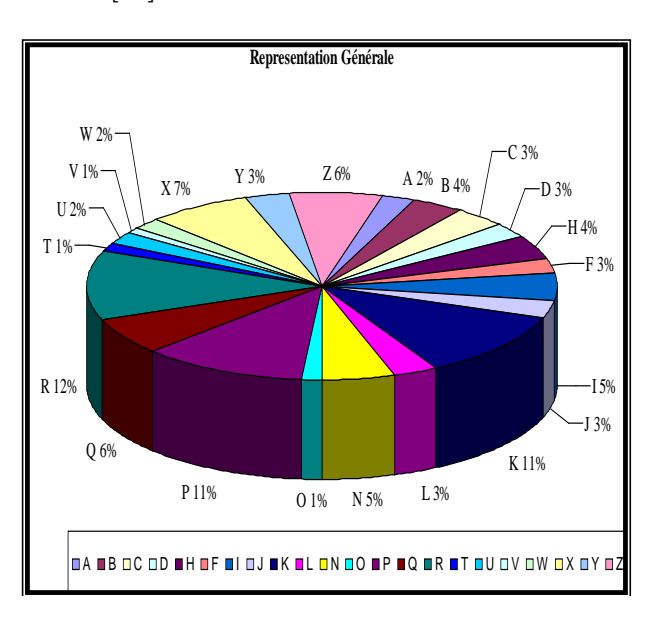

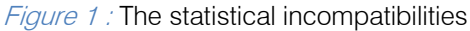

#### IV. Tool Developed

To overcome the problems posed by these inconsistencies, contributing to an educational module for NC addresses for FANUC SINUMERIK NUM FAGOR in turning and milling commands has been developed.

This tool has several functions, which are:

- − Preparation of the workstation (Figure 2);
- − Examples of machining operations such as:
	- $\checkmark$  Training (Figure 3);
	- Bore (Figure 4);
- Circular interpolation (Figure 5 , 6);
- Linear interpolation (Figure 7);
- − Designation of preparatory functions after choosing "control / operation" and the "G -code" (Figure 8)
- − Designation of auxiliary functions after selecting the "control" (Figure 9);
- − Identification of all addresses A to Z (Figure 10);
- − Automatic calculation of various cutting parameters (Figure 11, 12)

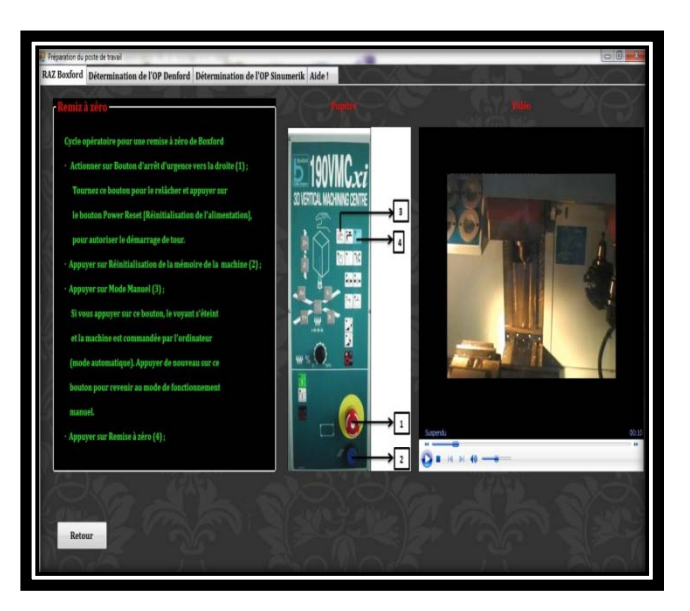

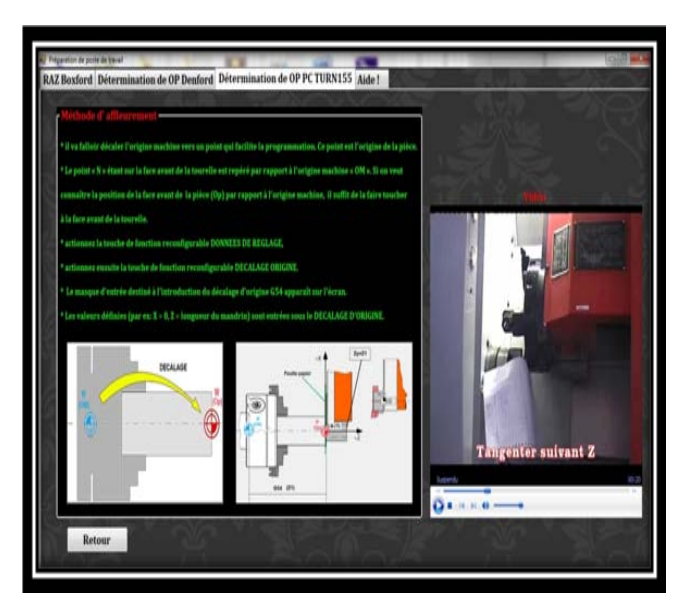

Figure 2: 26: Preparing the Workstation

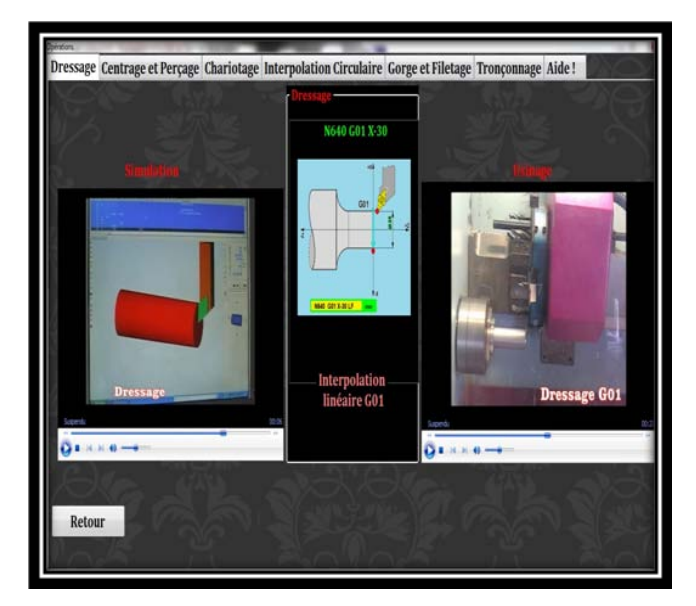

Figure 3: Example of Training

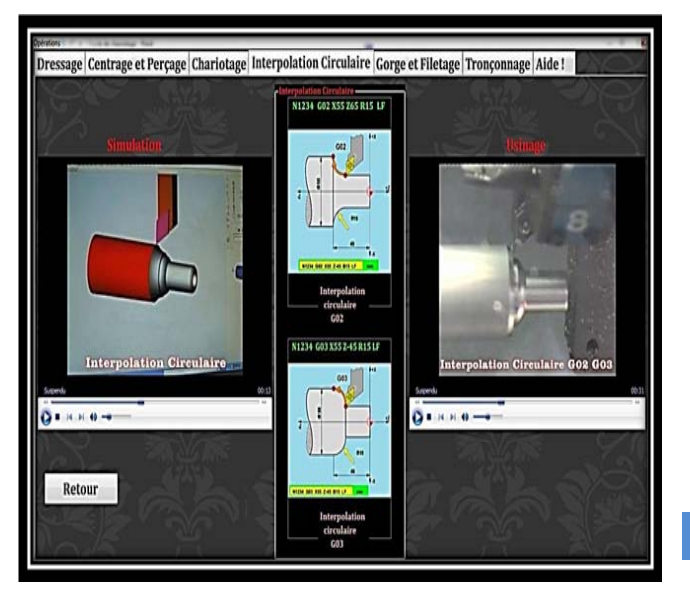

Figure 5 : Example of circular interpolation in turning

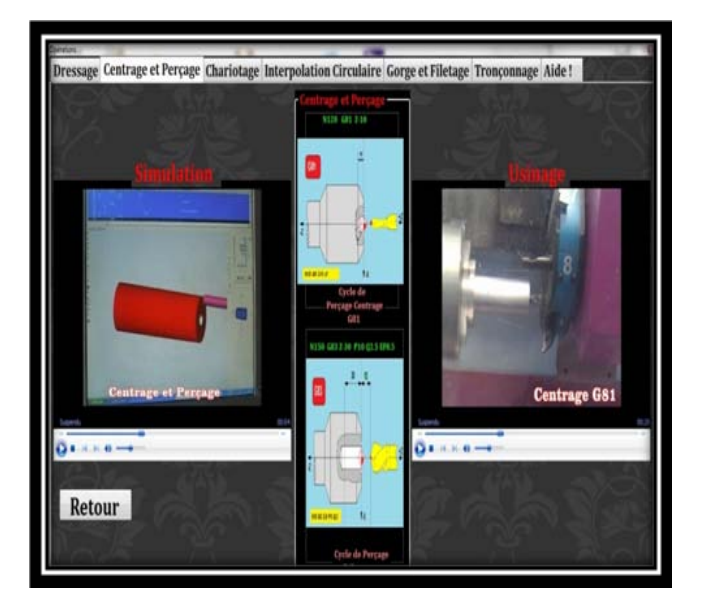

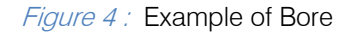

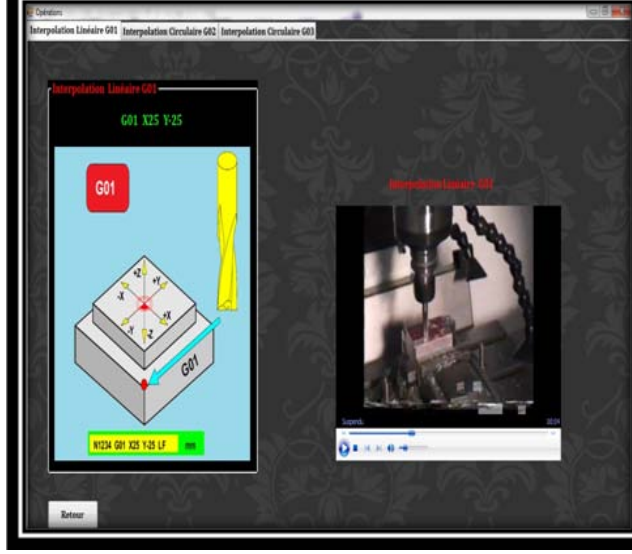

Figure  $6$  : Example of linear interpolation (G01) in milling

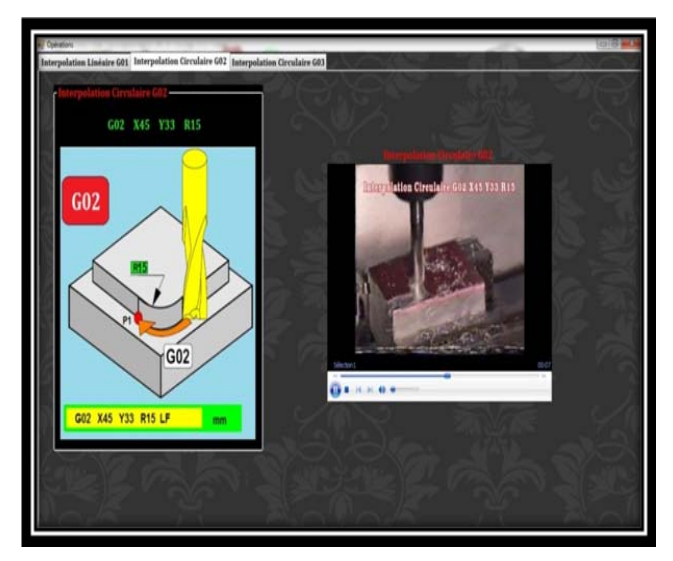

Figure 7 : Example of circular interpolation (G02) in milling

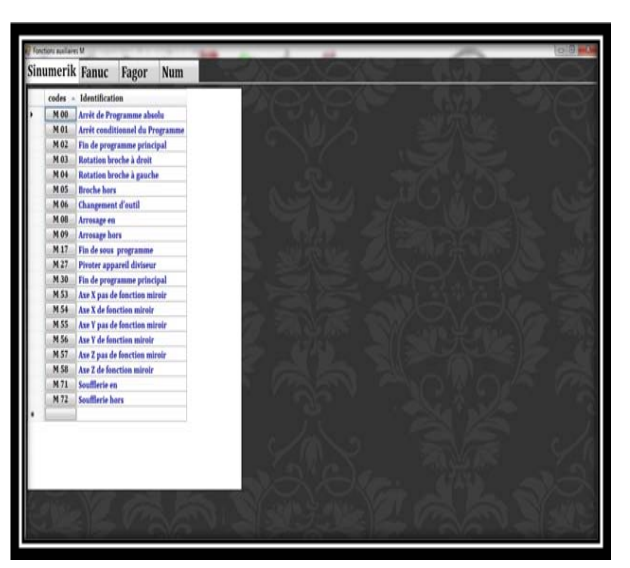

Figure 8 : Identification of G-codes

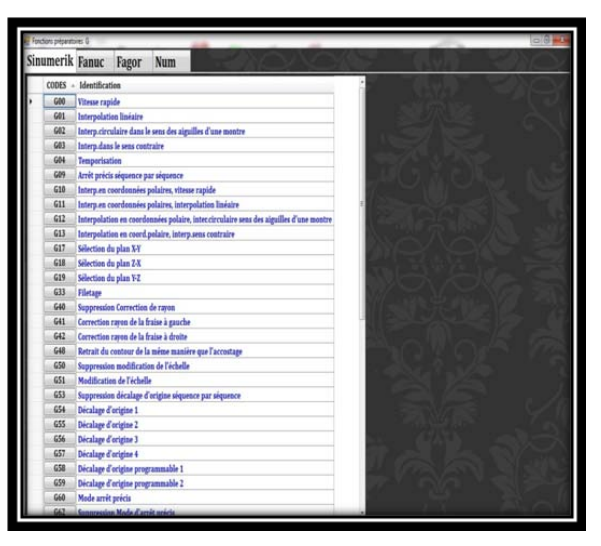

Figure 9 : Identification of M-codes

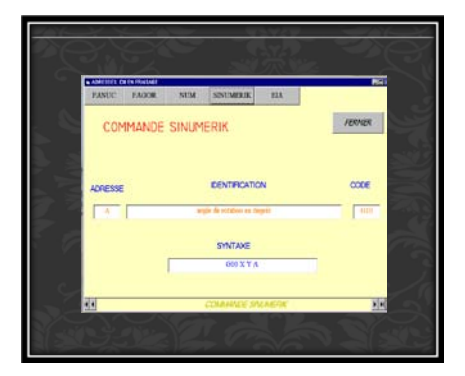

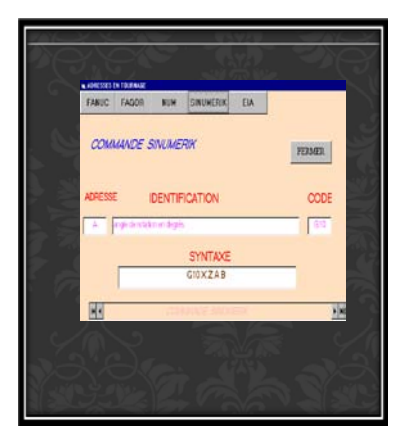

Figure 10 : Examples of identification of CN codes A to Z in turning, milling

| Surfaçage en bout Surfaçage en roulant Fraisage combiné prédominance en roulant Rainurage en bout Rainurage en roulant |                                  |                          |                           |                                                                |             |             |             |                                   |                     |                     |         |
|----------------------------------------------------------------------------------------------------|----------------------------------|--------------------------|---------------------------|----------------------------------------------------------------|-------------|-------------|-------------|-----------------------------------|---------------------|---------------------|---------|
| Nations                                                                                                    | Fraise<br>manablar<br><b>JAS</b> | Frain<br>Monoblee<br>AS. | Fraise<br>Manahlar<br>ARS | Fraise<br>Monobler<br>its:                                     | Fraise & CV | Fraise & CM | Fraise à CM | Fraise & CH                       | Matériaux<br>Eb ARS | Acier au C ≤ 0.25%  |         |
|                                                                                                    | th Ehaudie (m/                   | V: Finities (m/s)        |                           | Arance par dent. Arance par dent. Vt Ebas (m/min) Vt (F) m/min |             |             |             | Avance par dent. Avance par dent. |                     | Eb CM               |         |
| Acters as Mo-S                                                                                                    | 48-53                            | 55-63                    | 015-02                    | 61-615                                                         | 140-160     | 180-210     | 62-63       | 81-82                             |                     |                     |         |
| Ariers as Ma+5                                                                                                    |                                  | 46-53                    | 015-02                    | 01-015                                                         | 115-125     | 125-135     | 0.5-0.3     | 01-02                             | W                   | 40                  | m/min   |
| Adet au C ≤ 0.25%                                                                                                    | 40-45                            | 45-50                    | 015-0.2                   | 01-015                                                         | 120-130     | 160-170     | 02-03       | 01-02                             | fz.                 | 0,15                | mm/dent |
| ater as Cs 0.45%                                                                                                    | 24-28                            | 15.31                    | 0.15-0.2                  | 01-015                                                         | 100-110     | 120-130     | 63-83       | 01-02                             |                     |                     |         |
| Aner au C s 0.65%                                                                                                    | $16 - 18$                        | 21-25                    | 010-015                   | 01-012                                                         | 80-90       | 100-110     | 0.15-0.25   | 0.08-0.18                         | D                   | 13                  | ŧ       |
| Atlet au C ≤ 0.90%                                                                                                    | 12-14                            | 20-24                    | 010-015                   | 01-012                                                         | 68-75       | 90-100      | 015-025     | 007-015                           |                     |                     |         |
| Apertualies & & au Cr+Ma                                                                                               | 22-25                            | $11 - 11$                | 015-02                    | 01-015                                                         | 95-105      | 120-130     | 02-03       | 01-02                             | Z                   |                     | dents   |
| Azier alliés s 5% au Cr+No                                                                                             | $16 - 18$                        | $30 - 22$                | 01-015                    | 01-012                                                         | 75-85       | 100-110     | 0.15-0.25   | 0.1-0.2                           | s                   | 979,91180793 Tr/mn  |         |
| Adentalles s 5 au N+Cr                                                                                                 | 12-14                            | 18-21                    | 01-015                    | 0.1-0.12                                                       | 68-75       | 90-95       | 015-025     | 0.08-0.15                         |                     |                     |         |
| Atternalides 5 5% au Cr.                                                                                               | 1344                             | 17-38                    | 01-015                    | 01-012                                                         | 45-50       | 45-88       | 0.10-0.18   | 0.10-0.18                         |                     | 146,98677119 mm/mn  |         |
| Fontes ferritious FCL300                                                                                               | 3540                             | $45 - 55$                | 0.2-0.3                   | 02-025                                                         | 110-120     | 150-160     | $0.4 - 0.5$ | 0.15-0.25                         |                     |                     |         |
| Fontes Ferri-Perlit/FGL100                                                                                             | 18-30                            | 28-28                    | 0.15-0.2                  | 02-025                                                         | 80-98       | 110-120     | 03-04       | 0.15-0.25                         |                     | Calcul              |         |
| Fontes Perlitious FCL400                                                                                               | 13:14                            | 1648                     | 015-02                    | 01-015                                                         | 70-77       | 92-110      | 015-025     | 01-02                             |                     |                     |         |
| Fentes GS FerritJG5600-3                                                                                               | 13:14                            | 16-18                    | 0.15-0.2                  | 01-015                                                         | 58-62       | 75-80       | 63-64       | 01-02                             |                     |                     |         |
| Fontes GS Ferrit, FGS370-17                                                                                            | 30-34                            | 59-54                    | 03-029                    | 01-015                                                         | 115-125     | 160-170     | 04-05       | 01-02                             | Fin ARS             | Fin CM              |         |
| Fontes malifables à couer blan. 42-46                                                                                  |                                  | 54-60                    | 01-02                     | 0.1-0.15                                                       | 145-155     | 190-200     | 04-05       | 0.15-0.25                         | Ve                  | 45                  | m/min   |
| Fontes malifables à couer noir   24-26                                                                                 |                                  | 35.38                    | 01-02                     | 01-015                                                         | 85-95       | 115-125     | 03-04       | 0.15-0.25                         |                     |                     |         |
| Fontes malifables peritiques                                                                                           | $15-17$                          | 26-24                    | 01-015                    | 01-012                                                         | 82-88       | 95100       | 03-035      | 0102                              | fz.                 | 0.1                 | mm/dent |
| Atlers Innx Nartennique                                                                                                | 24-28                            | 33.38                    | 01-015                    | 01-012                                                         | 72-77       | 92-100      | 015-025     | 0.1-0.2                           | D                   | 10                  | f       |
| Aders Incx Authinitious                                                                                                | 18-21                            | $34 - 28$                | 01-015                    | 01-012                                                         | 81-87       | 110-120     | 0.15-0.25   | 01-02                             |                     |                     |         |
| Aters à outle as Cr.                                                                                                   | 9-11                             | 13-14                    | 008-01                    | 008-01                                                         | 41-45       | 55-60       | 0203        | 0102                              | Ž                   |                     | dents   |
| Aters & outlit as Cr+Mo+V                                                                                              | 15-18                            | 19-22                    | 0.08-0.1                  | 008-01                                                         | 64-78       | 8546        | 0.15-0.25   | 01-02                             |                     | 1433.12101910       | Tr/mn   |
| Acers à outils au W+Cr+Y                                                                                               | 14-16                            | 17-30                    | 0.06-0.1                  | 026-0.1                                                        | 59-63       | 7844        | 0.15-0.25   | 0.1-0.2                           | s                   |                     |         |
| Lattons au Zn+Al                                                                                                    | 72-80                            | 90-100                   | 0.15-0.20                 | 012-018                                                        | 135-150     | 180-200     | 02-03       | 0.15-0.2                          |                     | 143,312101910 mm/mn |         |
| Latons à l'étain                                                                                                    | 28.32                            | 41-46                    | 01-015                    | 0.08-0.12                                                      | 70-78       | $15 - 11$   | 03-025      | 015-02                            |                     |                     |         |
| Bronans Cupro-Alu                                                                                                    | 25-28                            | $13 - 57$                | 01-015                    | 008-012                                                        | 5641        | 78-78       | 02-025      | 0.15-0.2                          |                     | Calcul              |         |

Figure 11: Example of automated calculation of cutting parameters in milling (Surfacing)

 $\mathbb{R}^3$ 

×

|                        | Chariotage Tronçonnage Filetage Percage |                  | Alésage               |                  |                                                                                        |          |                          |       |
|------------------------|-----------------------------------------|------------------|-----------------------|------------------|----------------------------------------------------------------------------------------|----------|--------------------------|-------|
| Matières               |                                         | <b>Outil ARS</b> | <b>Outil ARS</b>      | <b>Outil ARS</b> | <b>Outil ARS</b>                                                                       | Outil CM | Outil CM                 | Outil |
|                        |                                         | Ve(m/min)        |                       |                  | Avance par tour pour L=3 Avance par tour pour L=6 Avance par tour pour L=12 Vc (m/min) |          | Avance par tour pour L=3 | Avano |
|                        | Aciers au Mn+5                          |                  | 0.05                  | 0.08             | 0.1                                                                                    | 135-150  | 0.15                     | 0,20  |
|                        | Aciers au Mn+S                          | 34-38            | 0.05                  | 0.08             | 0.08                                                                                   | 105-120  | 0.15                     | 0.20  |
|                        | Acier au C ≤ 0.25%                      | 32-36            | 0.05                  | 0.06             | 0,06                                                                                   | 105-120  | 0.15                     | 0,20  |
|                        | acier au C ≤ 0,45%                      | 25-28            | 0.05                  | 0.05             | 0.05                                                                                   | 80-90    | 0.15                     | 0,20  |
|                        | Acier au C < 0.65%                      | $18-20$          | 0.04                  | 0.05             | 0.04                                                                                   | 63-70    | 0.10                     | 0.15  |
|                        | Acier au C ≤ 0.90%                      | $16 - 18$        | 0.04                  | 0.05             | 0.04                                                                                   | 54-60    | 0.10                     | 0.15  |
|                        | Aciers alliés < 5 au Cr+Mo              | 23-25            | 0.05                  | 0.06             | 0.06                                                                                   | 72-80    | 0.10                     | 0.15  |
|                        | Acier alliés < 5% au Cr+Mo              | $16 - 18$        | 0.04                  | 0.05             | 0.04                                                                                   | \$8.65   | 0.10                     | 0.15  |
|                        | Aciers alliés < 5 au Ni+Cr              | 14-16            | 0.04                  | 0.05             | 0.04                                                                                   | 54-60    | 0.10                     | 0,15  |
|                        | Aciers alliés < 5% au Cr                | $14 - 16$        | 0.04                  | 0.05             | 0,04                                                                                   | 54-60    | 0.10                     | 0.15  |
|                        | <b>Fontes ferritique FGL200</b>         | $36 - 40$        | 0.015                 | 0.20             | 0,20                                                                                   | 105-115  | 0,30                     | 0.35  |
|                        | Fontes Ferri-Perlit, FGL300             | $18-20$          | 0.10                  | 0.15             | 0.10                                                                                   | 63-70    | 0,20                     | 0.25  |
|                        | <b>Fontes Perlitions FGL400</b>         | 14.16            | 010                   | 0.08             | 0.08                                                                                   |          |                          |       |
|                        | CM                                      |                  |                       |                  |                                                                                        | 50.56    | n <sub>15</sub>          | 0.70  |
| ARS<br>Matériaux<br>Vc | Acier au $C \le 0.65\%$<br>20           | m/mn             |                       |                  |                                                                                        |          |                          |       |
| $z(1=3)$               | 0,04                                    | mm/tr            | D <sub>20</sub><br>mm | $F(L=3)$         | 12,73885.<br>mm/min                                                                    |          | Calcul                   |       |

Figure 12 : Example of automated calculation of cutting parameters in turning (cutting)

#### V. Conclusion

A statistical study has been to highlight the differences and incompatibilities between the addresses of the various commands. We find that 62.50% of the addresses using one or two appointments, while the remaining addresses, or 37.50%, using four to nine nominations. This study could be used as a criterion of choice of material depending on the desired goal.

About a third of the addresses do not change About a third of the addresses do not change<br>regardless of the order designations used. The syntax for writing a block of program database used for the development of an adaptation module of machining instructions

To help the programmer to develop a machining program in different order, a tool was developed. This tool has several functions. The first function is to seek designation of preparatory functions after selecting the command "/ operation" and "G-code" and axillary functions. The second function allows the identification addresses with writing syntax desired codes. The third function processes Automation of various cutting parameters. The fourth function is devoted to the simulation of machining programs.

#### References Références Referencias

- 1. C. MARTY, C. CASSAGNES, P. MARIN, septembre 1993, la Pratique de la Commande Numérique des Machines Outils, Editions LAVOISIER, Paris.
- 2. SEBAA F, CHEIKH A, Module d'adaptation des instructions d'usinage des MOCN, JEM 03, Annaba, 2003.
- 3. FANUC, 1995, Manuels de tournage B62634/02 et fraisage B62644/02, FANUC GE LTD, Tokyo.
- 4. EMC[O WIN, 2003, Manuel de](http://dx.doi.org/10.1115/1.859902.paper221) programmation sinumerik 810/820 (DIN 66025), EMCO, Autriche.
- 5. J-P. URSO, mars 1999, Commande Numérique Programmation, Editions CASTEILLA, Paris.
- 6. SEBAA. F., RAHOU M., CHEIKH A., Contribution à la programmation desadresses CN pour différents langages dans un environement FAO, 9ème Congrés de Mécanique, Marrakech, Maroc, 2009.
- 7. F.SEBAA, A. CHEIKH , In compatibilités des commandes des MOCN et leurs impacts sur la programmation assistée en CFAO, STEMA'03, Tlemcen ,Algerie,2003.
- 8. SEBAA F, Cheikh A et MEDJADI N Integration De L'outil Multimedia Dans La Programmation CN Conversationnelle Dans Un Environnement FAO, CIP'2005,Tlemcen ,algerie.2005.
- 9. RAHOU M., SEBAA. F. et Cheikh A., Etude statistique des incompatibilités des adresses CN de différents langages de programmation, 9ème Congrés de Mécanique, Marrakech, Maroc,2009.
- 10. M. RAHOU F. SEBAA, A. CHEIKH, F. RAHOU " A Tool for Programming CNC Machining", ASME, DOI: 10.1115/1.859902.paper221, 2011, ISBN 9780791859902.

# This page is intentionally left blank

 $\mathbb{R}^3$